# FORTBILDUNGEN 2022

### BETREUUNG UND PFLEGE

Ziel ist es, das umfassende Wissen von Fachkräften in Betreuungs- und Pflegeeinrichtungen zu aktualisieren, zu erweitern und zu reflektieren. An unserem Standort in Bonn-Beuel und online führen wir Vertiefungen zu verschiedenen Themen durch. Unsere Fortbildungen bieten Raum für persönliche Fragen und Fallbeispiele aus der Praxis. Sie erfüllen die rechtlichen Anforderungen nach jährlicher Fortbildung der Richtlinie nach §53c Abs.3 SGB XI. Neu sind Trainings für Leitungskräfte und Auffrischungstage für Praxisanleitende in Einrichtungen.

Neben den Tageskursen bieten wir auch Weiterbildungskurse an, zum Beispiel zur [Gerontotherapeutischen Arbeit](https://btb-bildungszentrum.de/gerontotherapeutische-arbeit/) (berufsbegleitend), den [Pflegebasisschein](https://btb-bildungszentrum.de/pflegebasisschein-berufsbegleitend/) (berufsbegleitend) oder die [Betreuungs](https://btb-bildungszentrum.de/betreuungskraft-basisqualifizierung/)kraft (Voll-/Teilzeit).

#### INFOS KOMPAKT

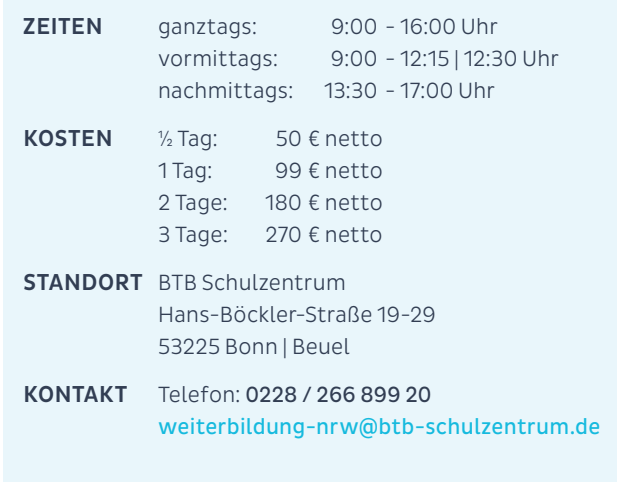

**btb**<br>SCHUL

[www.btb-schulzentrum.de](http://www.btb-schulzentrum.de)

### ANMELDUNG Bitte ausfüllen (\*erforderlich): Nur bei Kostennahme durch Arbeitgeber:

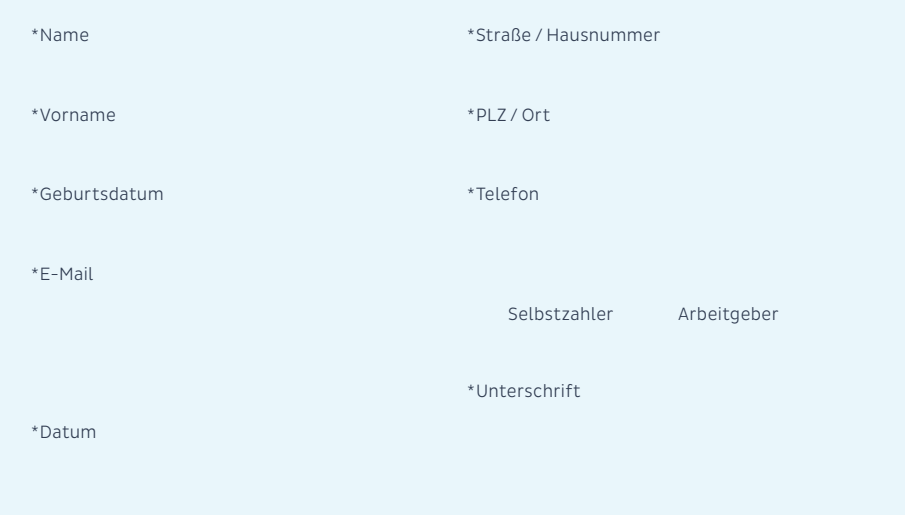

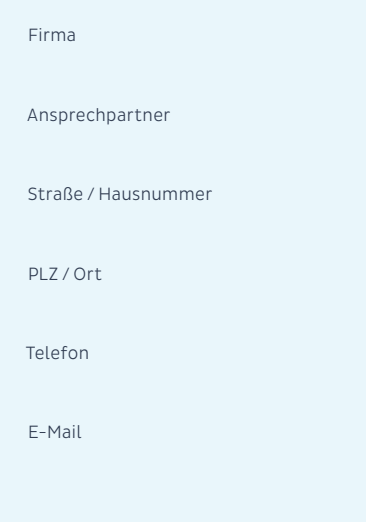

## Tagesfortbildungen 2022 / 1. Halbjahr Bitte auswählen

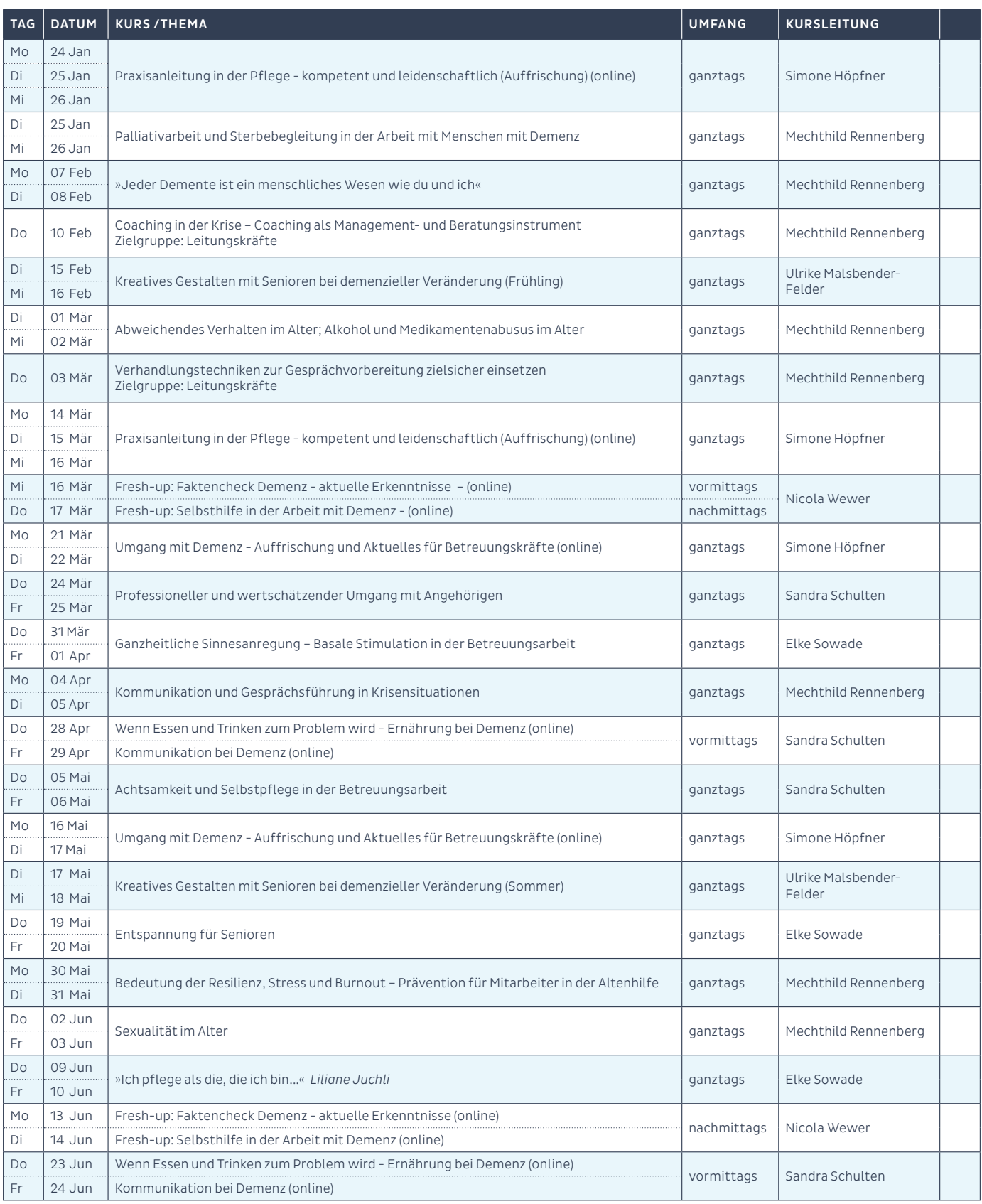

Tagesangebote führen wir ab 10 Personen auch Inhouse durch. Wir freuen uns auf Anfragen und Vorschläge.

## Tagesfortbildungen 2022 / 2. Halbjahr Bitte auswählen

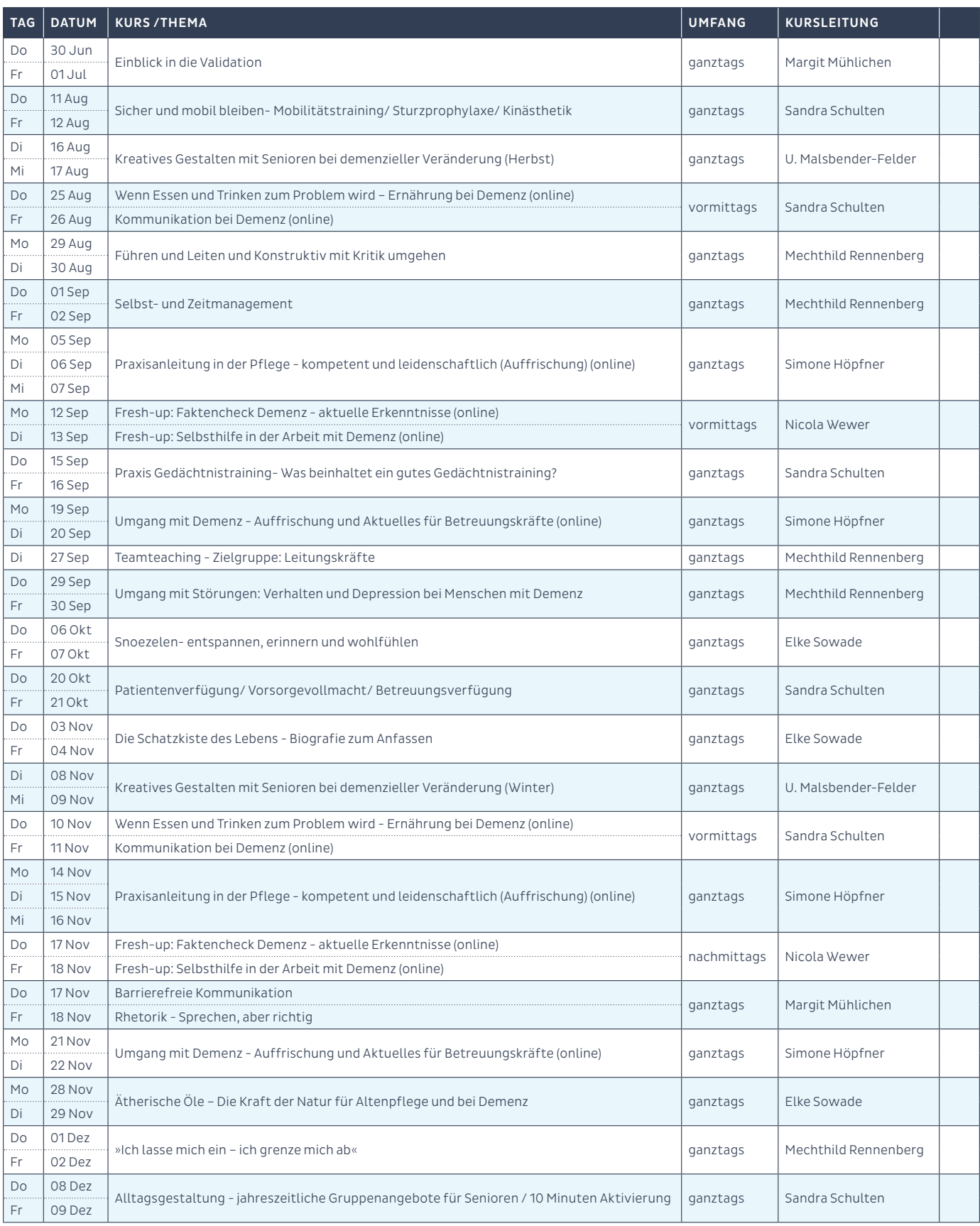

Tagesangebote führen wir ab 10 Personen auch Inhouse durch. Wir freuen uns auf Anfragen und Vorschläge.